## 158 Part II: Creating and Managing an AdWords Campaign \_

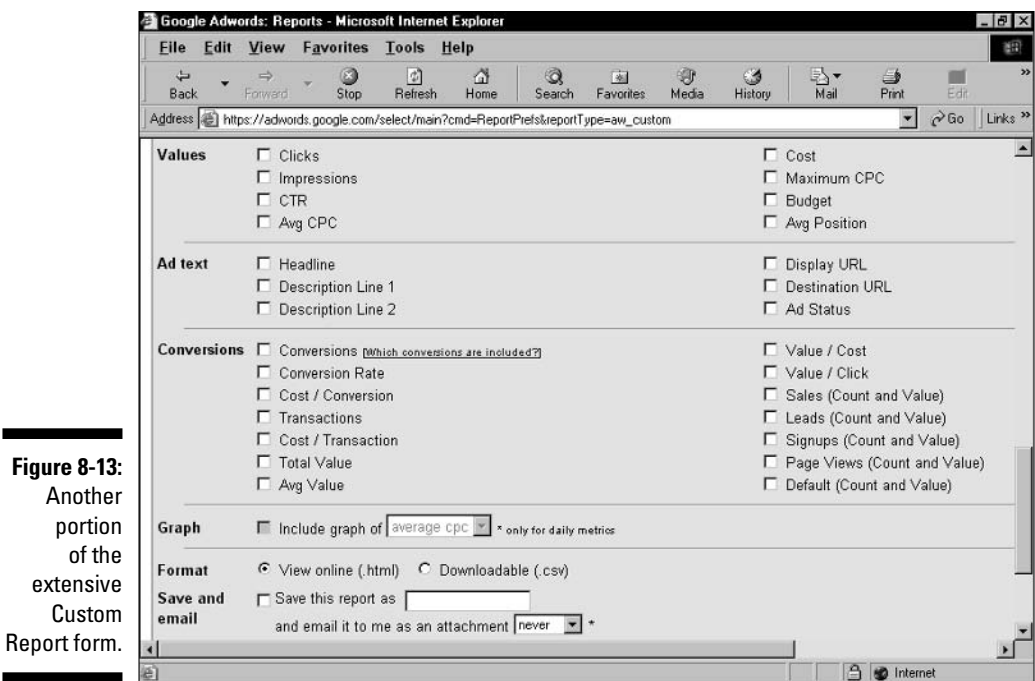

«۴

In addition to arranging for reports to be e-mailed on a preset schedule (bottom of Figure 8-13), you may save the report as a CSV database file. A CSV (comma-separated value) file can be imported to spreadsheet programs and then displayed in various ways for statistical analysis.